## **Setting Up Your Monitor**

## 安装您的显示器 | 安裝顯示器 |モニタのセットアップ | 모니터 설치 | การติ ดตั ้งจอแสดงผลของคุ ณ | Menyiapkan Monitor Anda

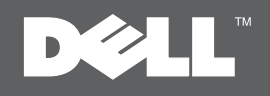

**ALCAUTION:** 

Before setting up your Dell™ monitor, see the safety instructions that shipped with your monitor.

**4 小心:** 在您安裝及操作您的 Dell™ 顯示器之前, 請先參見顯示器隨附的安全指示

△ 警告: 在设置和操作 Dell™ 显示器之前,

请参阅随附的安全说明。

△ 注意 Dell™モニタをセットアップして使用する 前に、モニタに付属の安全に関する説明書 をお読みください。

 $\mathbf{A}$  and  $\mathbf{A}$ :

Dell™ 모니터를 설치하여 조작하기 전에 모니터와 함께 제공되는 안전 지침을 참조하십시오.

## **PERHATIAN:**

ึกอนติดตั้งและใช้จอภาพ Dell™ ของคุณ Sebelum menyiapkan dan mengoperasikan ขอให้ดขั้นตอนเพื่อความปลอดภัย monitor Dell™ , lihat petunjuk keselamatan yang diberikan bersama monitor Anda.

Dell ST2310WA Flat Panel Monitor

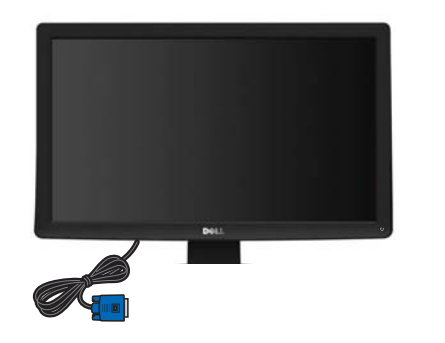

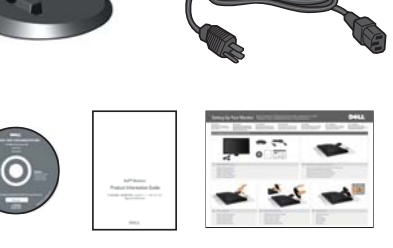

## Verify the contents of the box **1**

检验包装箱内的物品 請檢查包裝<mark>箱內的物品</mark> 箱の内容を確認してください 상자의 내<mark>용물을 확인합니다</mark> ตรวจสอบอ ุ ปกรณ์ในกล่อง Periksa isi kemasan

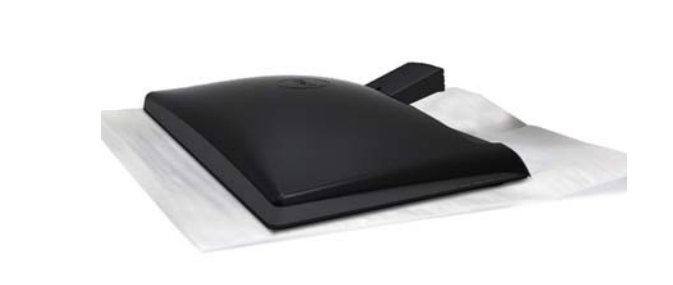

 $\mathbf{\Lambda}$ ขอควรระวัง:

้<br>ที่ให้มาพร้อมเครื่อง

**2**Remove the cover and place the monitor on it

> 拆下挡盖,放上<mark>显示</mark>器 移除遮蓋並將顯示器至於其上 カバーを取り外し、モニターをその上に置きます 커버를 제거하고 모니터를 그 위에 놓습니다 ตรวจสอบอ ุ ปกรณ์ในกล่อง Lepas penutup, lalu letakkan monitor di atasnya

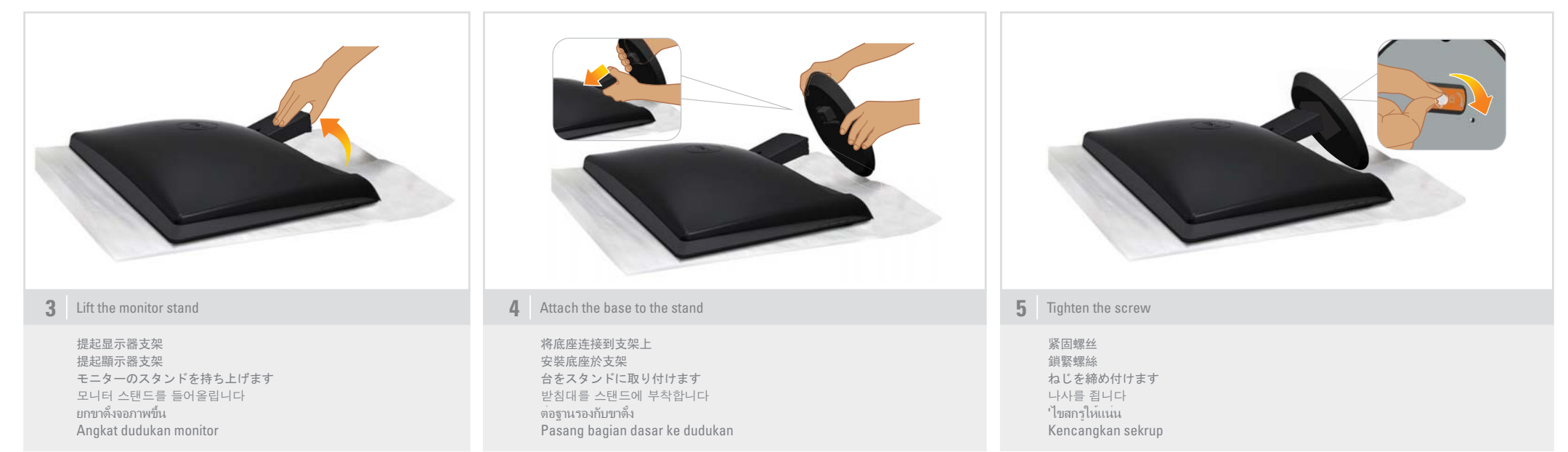

Download from Www.Somanuals.com. All Manuals Search And Download.

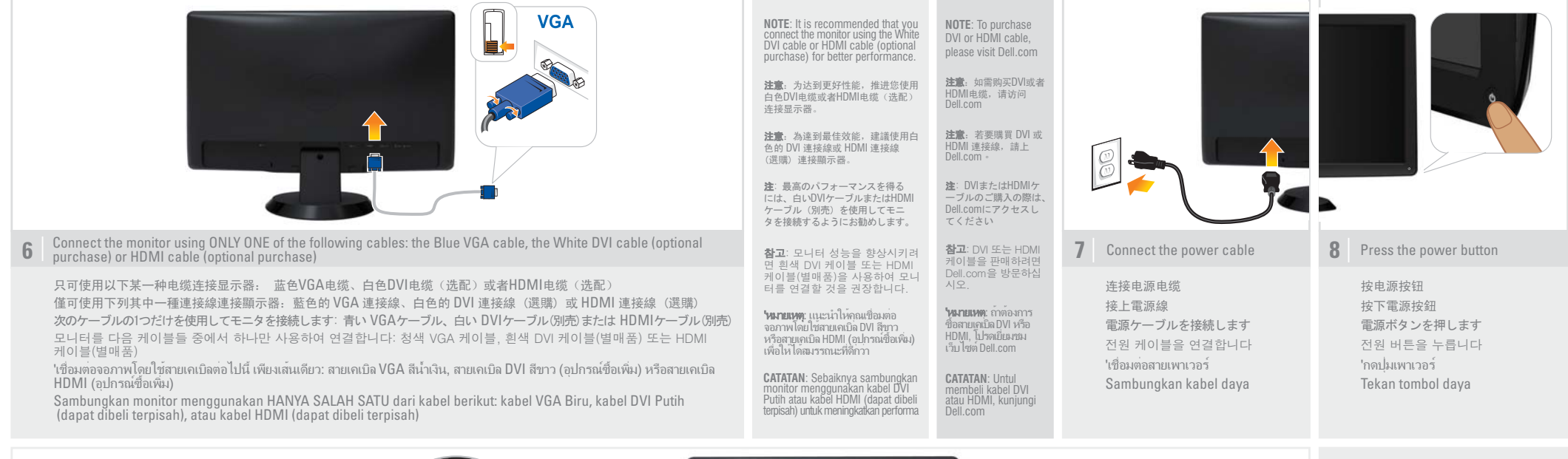

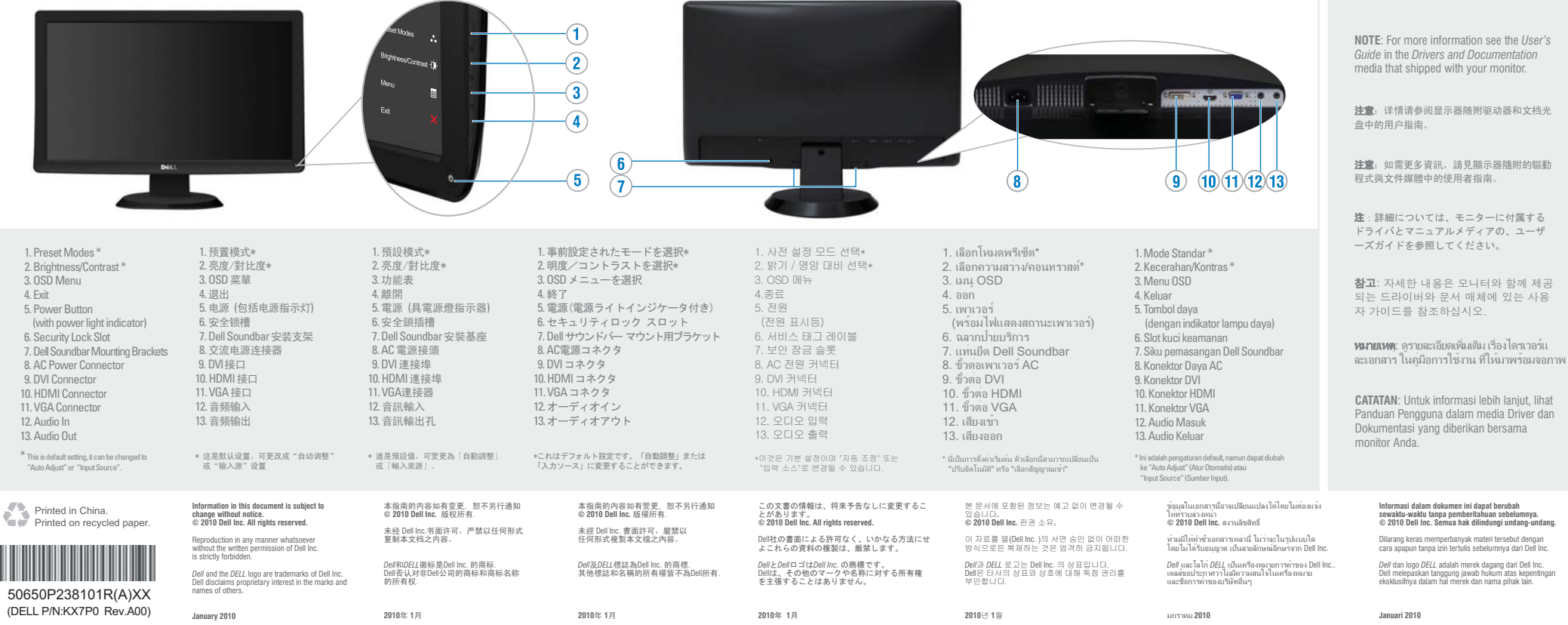

Download from Www.Somanuals.com. All Manuals Search And Download.

www.dell.com | support.dell.com

Free Manuals Download Website [http://myh66.com](http://myh66.com/) [http://usermanuals.us](http://usermanuals.us/) [http://www.somanuals.com](http://www.somanuals.com/) [http://www.4manuals.cc](http://www.4manuals.cc/) [http://www.manual-lib.com](http://www.manual-lib.com/) [http://www.404manual.com](http://www.404manual.com/) [http://www.luxmanual.com](http://www.luxmanual.com/) [http://aubethermostatmanual.com](http://aubethermostatmanual.com/) Golf course search by state [http://golfingnear.com](http://www.golfingnear.com/)

Email search by domain

[http://emailbydomain.com](http://emailbydomain.com/) Auto manuals search

[http://auto.somanuals.com](http://auto.somanuals.com/) TV manuals search

[http://tv.somanuals.com](http://tv.somanuals.com/)